# **Application: gvSIG desktop - gvSIG feature requests #2592**

**Add a precision column in the Table properties**

06/24/2014 05:20 AM - Antonio Falciano

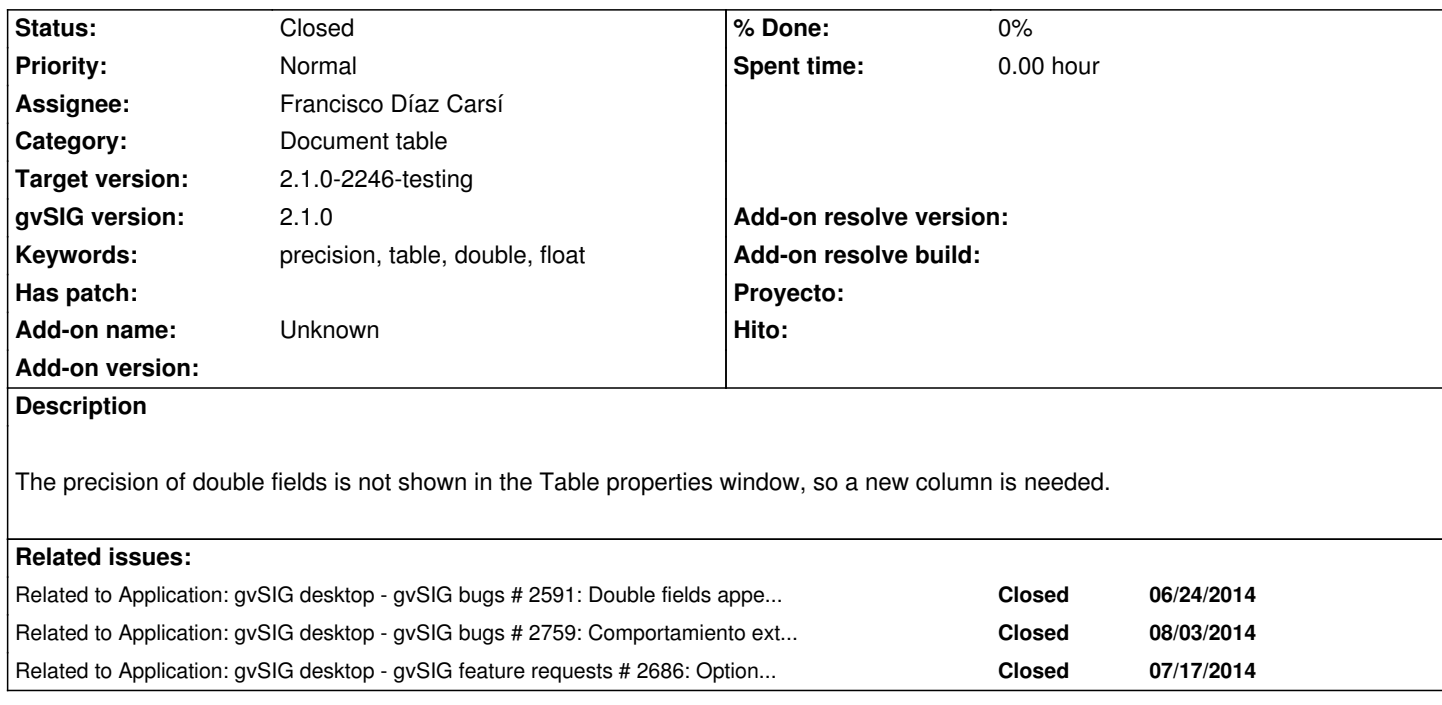

## **Associated revisions**

## **Revision 41699 - 09/06/2014 06:26 PM - Joaquín del Cerro Murciano**

Preparacion del soporte para que el usuario pueda especificar una mascara de formateo y el locale en las propiedades de la tabla, refs #2592.

## **Revision 41707 - 09/14/2014 08:10 AM - Joaquín del Cerro Murciano**

Modificaciones en propiedades del documento tabla asi como en la edicion de campos de tipo fecha en la tabla, refs #2592

## **Revision 41708 - 09/14/2014 08:11 AM - Joaquín del Cerro Murciano**

refs #2592

#### **History**

### **#1 - 07/28/2014 10:41 AM - Joaquín del Cerro Murciano**

*- Target version set to 2.1.0-2259-rc3*

*- Assignee set to Joaquín del Cerro Murciano*

#### **#2 - 07/28/2014 10:44 AM - Joaquín del Cerro Murciano**

*- Related to gvSIG bugs #2591: Double fields appear always with precision 3 in tables added*

#### **#3 - 09/06/2014 06:08 PM - Joaquín del Cerro Murciano**

*- Related to gvSIG bugs #2759: Comportamiento extraño con fechas en el documento tabla. added*

#### **#4 - 09/06/2014 06:08 PM - Joaquín del Cerro Murciano**

*- Related to gvSIG feature requests #2686: Option to skip the decimal format inherited by the current locale added*

*- Assignee changed from Joaquín del Cerro Murciano to Francisco Díaz Carsí*

*- Category set to Document table*

#### A ver...

Vamos a ver de añadir en el dialogo de propiedades de la tabla:

- Una columna mas en la tabla en la que indica el nombre, tipo y visibilidad con la mascara de formateo a usar para presentar el campo.
- Un campo mas con el "locale" a usar para formatear los campos.

La mascara de formatear junto con el locale se aplicaran a los campos de tipo: byte, int, long, float, double y date. Para otros tipos de datos no se aplicara ningun formateo presentandose con la conversion a cadena por defecto del dato.

Se usaran las clases de java DecimalFormat y SimpleDateFormat para realizar el formate, consultar alli el formato de la mascara.

Ademas se intentara proveer de un valor por defecto adecuado para las mascaras, en principio seria:

- "#,###" para valores ent[eros](http://docs.oracle.com/javase/7/docs/api/java/text/DecimalFormat.html)
- "#,###.000" para valores decimales
- La mascara por defecto del locale para las fechas.

Habra que adaptar, no solo la presentacion de los datos en la tabla a estos formatos, si no tambien la edicion para que acepte esos mismos formatos por parte del usuario a la hora de introducir nuevos o modificar los datos de la tabla.

#### **#6 - 09/08/2014 02:50 AM - Cesar Ordiñana**

As an alternative to a default mask for everyone, you can try to get the default mask for the current locale with the following code:

```
 String format = "#,###.000";
NumberFormat f = NumberFormat.getInstance(loc);
 if (f instanceof DecimalFormat) {
   format = ((DecimalFormat) f).toPattern();
 }
```
Also, it would be nice to apply the user provided pattern to the locale default DecimalFormat, something like:

```
 DecimalFormat decimalFormat = null;
 NumberFormat f = NumberFormat.getInstance(loc);
 if (f instanceof DecimalFormat) {
   decimalFormat = (DecimalFormat) f;
 } else {
   decimalFormat = new DecimalFormat();
```
}

decimalFormat.apply(userFormatString);

This is because a DecimalFormat not only provides a formatting mask, but also the symbols to use for decimal, grouping and others. So don't think the

where the same pattern is applied with different locales.

Value: 123456.789 Pattern: ###,###.###

en\_US: 123,456.789 de\_DE: 123.456,789 fr\_FR: 123 456,789

Finally, it would be nice if some kind of **preview** could be used for the user to see how the provided mask would apply to a sample number.

# **#7 - 09/08/2014 10:00 AM - Joaquín del Cerro Murciano**

*- Target version changed from 2.1.0-2259-rc3 to 2.1.0-2246-testing*

# **#8 - 09/14/2014 09:55 AM - Joaquín del Cerro Murciano**

*- Status changed from New to Fixed*

# **#9 - 09/15/2014 03:48 AM - Álvaro Anguix**

*- Status changed from Fixed to Closed*